# **EXERCICES SUR PROGRAMMATION, ARITHMÉTIQUE, GÉOMETRIE PLANE, NUMÉRATION D'après un sujet de l'INSPÉ de l'Académie de Bordeaux**

# **EXERCICE 1**

### **1) Résultat obtenu si on applique chacun des deux scripts au nombre 1**

Le script A correspond au programme de calcul suivant : Choisir un nombre. Lui ajouter (−1). Multiplier le résultat par (−2). Ajouter 2 au résultat obtenu. On obtient alors :  $(1 + (-1)) \times (-2) + 2 = 0 \times (-2) + 2 = 0 + 2 = 2.$ 

### **Le script A affiche « 2 » pendant 2 secondes.**

Le script B correspond au programme de calcul suivant : Choisir un nombre.

Le multiplier par  $(-0,5)$ . Ajouter 1 au résultat obtenu. On obtient alors :  $1 \times (-0.5) + 1 = -0.5 + 1 = 0.5$ 

### **Le script B affiche « 0,5 » pendant 2 secondes.**

#### *Remarque*

*Pour répondre à cette question, on exécute « à la main » les scripts A et B. Illustrons dans le détail ce qu'est une exécution à la main du script A.*

*Supposons qu'à la demande « choisir un nombre » il soit répondu « n » où n est un nombre (ici nous l'exprimons par une lettre mais dans la réalité n sera exprimé en écriture chiffrée). Exécutons « à la main » le script A dans ce cas en mettant dans la colonne de gauche le script dans l'ordre d'exécution des instructions (ligne par ligne) et dans celle de droite les effets des instructions (notamment sur les valeurs des variables).*

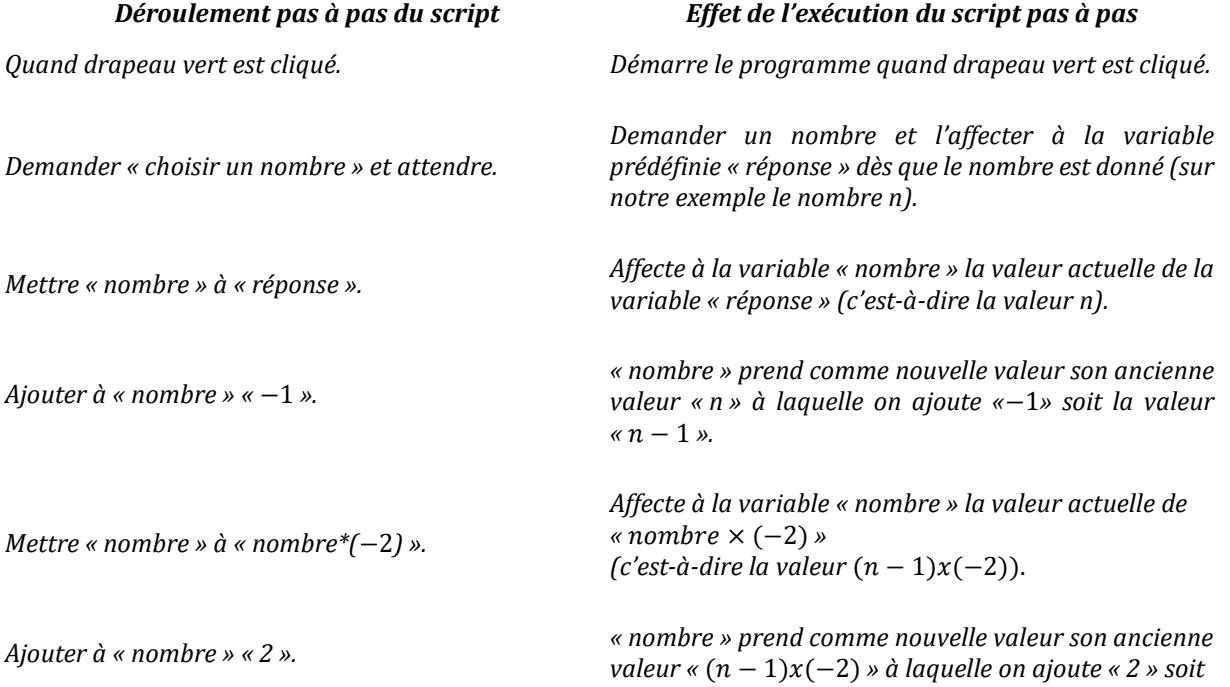

*Exercices sur programmation, arithmétique, géométrie plane, numération, d'après un sujet de l'INSPÉ de l'académie de Bordeaux*

> *la valeur* «  $(n - 1)x(-2) + 2$  »,  $soit \leftarrow 2n + 2 + 2 = -2n + 4$

*Dire « nombre » pendant 2 secondes.*

*Affiche la valeur actuelle de « nombre » pendant 2 secondes, soit la valeur «* −2*n* + 4 *»*.

Pour  $n = 1, -2n + 4 = 2$ , donc le script affiche pendant 2 secondes la valeur « 2 ».

*Durant les épreuves du concours le candidat ne dispose pas en général d'une machine où le programme Scratch est implanté. Ceux qui disposent d'une calculatrice sophistiquée où le programme Scratch est implanté, sont invités à exécuter le programme sur leur machine. Cependant il pourrait rencontrer des difficultés lors de l'implantation. Par exemple l'instruction « mettre « nombre » à « répondre » » est formulée dans certaines versions de Scratch en « attribuer à « nombre » « répondre ». Il faut donc bien avoir repéré la signification des fonctions et des programmes de la version de sa calculatrice avant le concours. On peut rencontrer des difficultés analogues avec les fonctions ou programmes statistiques (par exemple pour le calcul de l'écart-type d'une population ou d'un échantillon, ou le calcul de la médiane).*

*Plus le script est complexe, et plus l'exécution à la main peut être fastidieuse. L'intérêt d'une programmation modulaire est qu'elle permet d'opérer la vérification, module par module.*

### **2) Nombres à saisir avec chacun des deux scripts pour obtenir le même résultat 0**

*1ère méthode : on remonte « à la main » les programmes de calcul à partir de la dernière instruction vers la première.*

Pour le script A :

 $0 - 2 = -2$  $-2: (-2) = 1$  $1 + 1 = 2$ 

**Si on choisit 2 comme nombre de départ on obtient 0 par le script A.**

Pour le script B :  $0 - 1 = -1$  $-1$  :  $(-0.5) = 2$ 

### S**i on choisit 2 comme nombre de départ on obtient 0 par le script B.**

*2nde méthode : on écrit l'expression littérale du calcul avec x désignant le nombre donné au départ et on résout l'équation.*

Pour le script A :  $-2x + 2 + 2 = 0$  $-2x = -4$  $x = 2$ 

**Si on choisit 2 comme nombre de départ on obtient 0 par le script A.**

Pour le script B :  $x \times (-0.5) + 1 = 0$  $-0.5x = -1$  $x = 2$ 

**Si on choisit 2 comme nombre de départ on obtient 0 par le script B.**

### **3) Relation qui existe entre le résultat du script A et celui du script B**

Si on exécute le calcul à la main pour les deux scripts en prenant x comme nombre donné au départ on obtient :

Pour le script A :  $(x - 1) \times (-2) + 2 = -2x + 2 + 2 = -2x + 4 = 4 \times (-0.5x + 1)$ Pour le script B :  $x \times (-0.5) + 1 = -0.5x + 1$ 

**On voit ainsi que l'expression du script A s'obtient en multipliant par 4 celle du script B.**

# **EXERCICE 2**

### **1) Affirmation 1**

Les deux cyclistes se retrouvent au point de départ à 11 h 42 min pour la première fois.

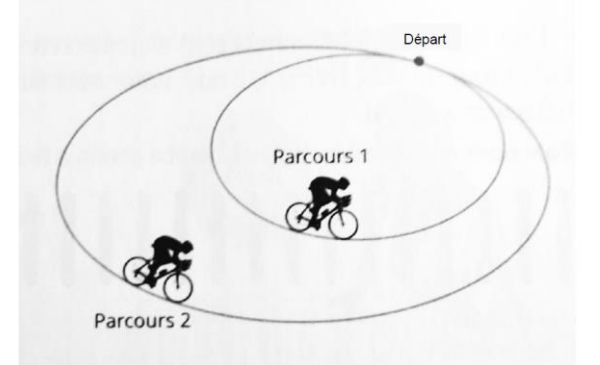

### L'affirmation est **VRAIE**.

Pour déterminer l'heure des retrouvailles, déterminons la durée écoulée entre le départ et les retrouvailles.

Considérons N le nombre de minutes qu'il faut attendre entre le départ des cyclistes et la première fois où ils se retrouvent ensemble au point de départ. N correspond au nombre de de fois où le parcours 1 a été parcouru par le cycliste 1 multiplié par la durée de 21 min du parcours 1. Donc N est un multiple de 21.

De même, en considérant le parcours 2, N est un multiple de 35.

Donc N est un multiple commun à 21 et 35. Comme on cherche la première rencontre, N est le plus petit multiple commun à 21 et 35, qu'il est d'usage de noter ppcm(21 ; 35).

#### Déterminons  $N = ppm(21; 35)$ .

 $21 = 3 \times 7$  et  $35 = 5 \times 7$  d'où ppcm(21 ; 35) =  $3 \times 5 \times 7 = 105$ .

(On applique le théorème précisant que le ppcm de deux entiers est égal au produit de tous les facteurs premiers des deux décompositions, affectés de leur plus grand exposant.)

Puisque  $105 \text{ min} = 1 \text{ h } 45 \text{ min}$ , on a : 9 h 57 min + 1 h 45 min = 11 h 42 min.

*Autre façon de conclure :*

 $11 h 42 min - 9 h 57 min = 1 h 45 min$ , soit  $105 min$ .

### **2) Affirmation 2**

Il y a exactement quatre valeurs possibles pour A.

L'affirmation est **FAUSSE**.

Depuis la première information, on déduit que A pourrait être égal à 1, 2, 53 ou 106 (qui sont les seuls diviseurs de  $106 = 2 \times 53$  avec 53 premier car non divisible par 1, 3, 5, 7 et 11. Comme  $11^2 = 121$  et  $121 > 53$ , il est inutile d'essayer avec d'autres nombres premiers (critère de primalité d'un nombre).

Depuis la troisième information, on déduit que B pourrait être égal à 1, 4, 9, 16, 25, 36, 49, 64, 81, 100.

La deuxième information permet de déduire que le chiffre des unités de A + B est égal à 0. Donc :  $Si A = 1$ , alors  $B = 9$  ou  $B = 49$ 

Si A = 2, alors, aucune valeur de B n'est possible car il faudrait un nombre dont le chiffre des unités soit égal à 8 pour que la troisième information soit respectée.

Si A = 53, alors aucune valeur de B n'est possible car il faudrait un nombre dont le chiffre des unités soit égal à 7 pour que l,a troisième information soit respectée.

 $Si A = 106$ , alors  $B = 4$  ou  $B = 64$ .

**On conclut qu'il n'y a que DEUX valeurs possibles pour A : 1 et 106.**

*Exercices sur programmation, arithmétique, géométrie plane, numération, d'après un sujet de l'INSPÉ de l'académie de Bordeaux*

## **EXERCICE 3**

### **1) a) Calcul de DE**

Dans le triangle ABC, la droite (BC) est parallèle à la droite (DE) ; les points A, D, B sont alignés ainsi que A, E, C.

D'après le théorème de Thalès, on a :  $\frac{AD}{AB} = \frac{AE}{AC} = \frac{DE}{BC}$  d'où  $DE = \frac{AD \times BC}{AB} = \frac{2 \times 7.5}{5}$  $\frac{17}{5}$  = 3.

Donc **DE = 3 cm**.

### **b) Le triangle BDE est isocèle**

 $AB = 5$  cm et D est le point de [AB] tel que AD = 2 cm. On déduit que  $DB = 3$  cm.

**Le triangle BDE est isocèle en D** car DE = DB = 3 cm.

### **2) Le quadrilatère BDEF est un losange**

Les droites (DE) et (BC) sont parallèles. F est un point de  $(BC)$  et  $BF = 3$  cm car  $BF = DE$ . Un quadrilatère dont deux côtés opposés sont parallèles et de même longueur est un parallélogramme. Un parallélogramme ayant deux côtés consécutifs de même longueur est un losange. [DE] et [BC] sont parallèles,  $BF = DE$  et  $DE = DB$ .

#### **On conclut donc que BDEF est bien un losange.**

### **3) a) Calcul de la longueur de [DF]**

Dans le triangle BDF, les côtés [BD] et [BF] sont de même longueur (comme côtés d'un losange), soit 3 cm, donc BDF est isocèle en B. Puisque D est sur [AB] et F sur [BC], on déduit que  $\widehat{DBF} = \widehat{ABC} = 60^\circ$ . On déduit que le triangle est équilatéral car il a deux côtés de même longueur formant un angle de 60°. Les deux autres angles égaux valent chacun la moitié de 180° − 60°, soit 60°.

On conclut que  $DF = DB = 3$  cm.

### **b) Calcul de la valeur exacte de BI**

Si I est le centre du losange BDEF, il est aussi le point de concours de ses diagonales. Dans un losange, les diagonales se coupent en leur milieu et sont perpendiculaires : on déduit que, dans le triangle BDF, le point I est le pied de la hauteur issue de B ainsi que le milieu de [DF].

Le triangle BDI est alors rectangle en I, BD = 3 cm et ID = 1,5 cm. D'après le théorème de Pythagore, on a :  $BI^2 = BD^2 - ID^2$ 

d'où  $BI = \frac{3\sqrt{3}}{2}$  $\frac{1}{2}$  cm.

### **c) Calcul de l'aire du losange BDEF**

Soit Aire(BDEF) l'aire du losange BDEF : Aire(BDEF) =  $\frac{\text{BE} \times \text{DF}}{2}$  $\frac{1}{2}$ .

Dans le losange BDEF, le point I est le milieu de la diagonale [BE], on déduit que BE = 2BI =  $3\sqrt{3}$  cm. Comme  $DF = 3$  cm (d'après 3) a), on a :

$$
Aire(BDEF) = \frac{3\sqrt{3} \times 3}{2} = \frac{9\sqrt{3}}{2}
$$
 (en cm<sup>2</sup>).

*Exercices sur programmation, arithmétique, géométrie plane, numération, d'après un sujet de l'INSPÉ de l'académie de Bordeaux*

# **EXERCICE 4**

### **1) Écriture du nombre 53 en base seize**

 $53 = 16 + 16 + 16 + 5 = 3 \times 16 + 5.$ Donc le nombre 53 s'écrit **« 3 seizaines et 5 unités ».**

### **2) Écriture en base dix du nombre « 4 seizaines et 6 unités »**

« 4 seizaines et 6 unités » se traduit par  $4 \times 16 + 6 = 64 + 6 = 70$ .

Le nombre **« 4 seizaines et 6 unités »** s 'écrit 70 en base dix.

### **3) a) Ajout de 2 seizaines et 9 unités à 3 seizaines et 8 unités**

Si on ajoute entre elles les unités de même ordre, on a : 5 seizaines et 17 unités. Après avoir effectué un échange (16 unités sont égales à 1 seizaine), le résultat est : **6 seizaines et 1 unité.**

### **b) Retrait de 2 seizaines et 9 unités à 4 seizaines et 5 unités**

4 seizaines et 5 unités est égal à 3 seizaines et 21 unités. Si on enlève 9 unités à 21 unités, on obtient 12 unités. Si on enlève 2 seizaines à 3 seizaines, il reste 1 seizaine. Le résultat est :

**1 seizaine et 12 unités**.